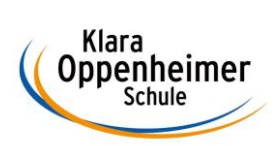

## **Arbeitsaufträge KW 12 – 16.03.2020 bis 20.03.2020**

Klasse: 11 BM 3

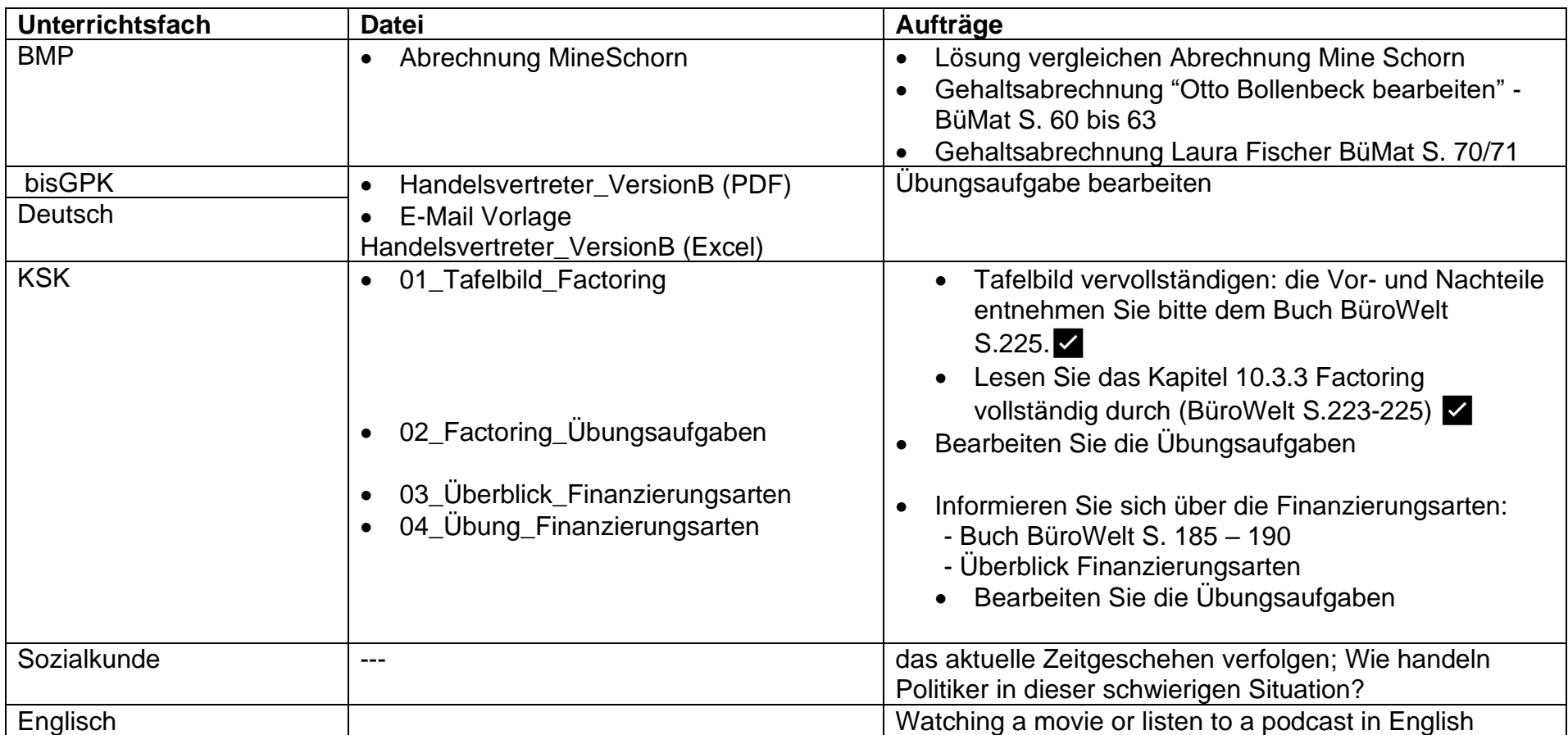